## Chapter 2

# Tokens and Python's Lexical Structure

The first step towards wisdom is calling things by their right names. Chinese Proverb

CHAPTER OBJECTIVES

- Learn the syntax and semantics of Python's five lexical categories
- Learn how Python joins lines and processes indentation
- Learn how to translate Python code into tokens
- Learn technical terms and EBNF rules concerning to lexical analysis

## 2.1 Introduction

We begin our study of Python by learning about its lexical structure and the Python's lexical structure comrules Python uses to translate code into symbols and punctuation. We primarily prises five lexical categories use EBNF descriptions to specify the syntax of Python's five lexical categories, which are overviewed in Table [2.1.](#page-0-0) As we continue to explore Python, we will learn that all its more complex language features are built from these same lexical categories.

In fact, the first phase of the Python interpreter reads code as a sequence of Python translates characters into characters and translates them into a sequence of tokens, classifying each by its lexical category; this operation is called "tokenization". By the end of this chapter we will know how to analyze a complete Python program lexically, by identifying and categorizing all its tokens.

tokens, each corresponding to one lexical category in Python

<span id="page-0-0"></span>Table 2.1: Python's Lexical Categories

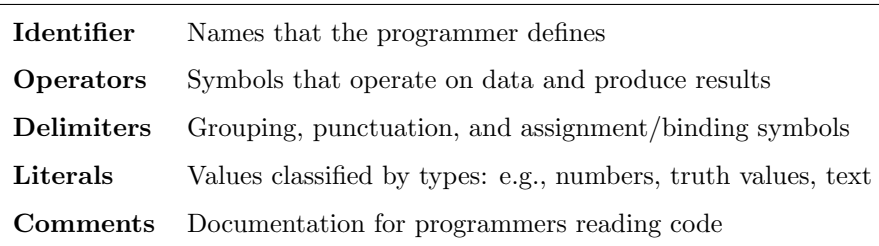

Programmers read programs in many contexts: while learning a new pro- When we read programs, we gramming language, while studying programming style, while understanding algorithms —but mostly programmers read their own programs while writing, correcting, improving, and extending them. To understand a program, we must learn to see it the same way as Python does. As we read more Python programs, we will become more familiar with their lexical categories, and tokenization will occur almost subconsciously, as it does when we read a natural language.

The first step towards mastering a technical discipline is learning its vocab- If you want to master a new disciulary. So, this chapter introduces many new technical terms and their related EBNF rules. It is meant to be both informative now and useful as a reference later. Read it now to become familiar with these terms, which appear repeatedly in this book; the more we study Python the better we will understand these terms. And, we can always return here to reread this material.

#### 2.1.1 Python's Character Set

Before studying Python's lexical categories, we first examine the characters that We use simple EBNF rules to appear in Python programs. It is convenient to group these characters using group all Python characters appear in Python programs. It is convenient to group these characters using the EBNF rules below. There, the *white\_space* rule specifies special symbols for non printable characters:  $\Box$  for space;  $\rightarrow$  for tab; and  $\leftarrow$  for newline, which ends one line, and starts another.

White–space separates tokens. Generally, adding white–space to a program White–space separates tokens changes its appearance but not its meaning; the only exception —and it is a and indents statements critical one— is that Python has indentation rules for white–space at the start of a line; section [2.7.2](#page-10-0) discusses indentation in detail. So programmers mostly use white-space for stylistic purposes: to make programs easier for people to read and understand. A skilled comedian knows where to pause when telling a joke; a skilled programmer knows where to put white–space when writing code.

EBNF Description: Character Set

 $lower \Leftrightarrow \text{a|b|c|d|e|f|g|h|i|j|k|1|m|o|p|q|r|s|t|u|v|w|x|y|z}$  $upper \Leftrightarrow A|B|C|D|E|F|G|H|I|J|K|L|M|N|O|P|Q|R|S|T|U|V|W|X|Y|Z$  $digit \Leftrightarrow 0|1|2|3|4|5|6|7|8|9$  $ordinary \quad \Leftarrow \bot() \Vert \boxed{\Vert \ ]} \Vert \{ \Vert \} \Vert + \vert + \vert / \vert \& \vert \ ] \Vert \top \Vert \top \Vert + \vert \bot \rangle \$  $graphic \Leftrightarrow lower \mid upper \mid digit \mid ordinary$  $special \Leftrightarrow ' \mid " \mid \backslash$ white\_space  $\Leftarrow$   $\Box$   $\rightarrow$   $\leftrightarrow$  (space, tab, or newline)

Python encodes characters using Unicode, which includes over 100,000 different Although Python can use the characters from 100 languages —including natural and artificial languages like mathematics. The Python examples in this book use only characters in the American Standard Code for Information Interchange (ASCII, rhymes with "ask me") character set, which includes all the characters in the EBNF above.

Section Review Exercises

1. Which of the following mathematical symbols are part of the Python character set? +, -,  $\times$ ,  $\div$ , =,  $\neq$ ,  $\lt$ , or  $\leq$ .

ANSWER: Only  $+$ ,  $-$ ,  $=$ , and  $\lt$ . In Python, the multiply operator is  $*$ , divide is  $\prime$ , not equal is  $!=$ , and less than or equal is  $\leq$ . See Section [5.2.](#page--1-0)

need to be able to see them as Python sees them

pline, it is important to learn and understand its technical terms

Unicode character set, this book uses only ASCII, a small subset of Unicode

## 2.2 Identifiers

We use identifiers in Python to define the names of objects. We use these names Identifiers are names that we de-<br>to refer to their objects, much as we use the names in EBNF rules to refer to fine to refer to objects to refer to their objects, much as we use the names in EBNF rules to refer to their descriptions. In Python we can name objects that represent modules, values, functions, and classes, which are all language features that are built from tokens. We define identifiers in Python by two simple EBNF rules.

EBNF Description: identifier (Python Identifiers)

 $id\_start \Leftrightarrow lower \mid upper \mid$  $identity \leftarrow id\_start\{id\_start \mid digit\}$ 

There are also three semantic rules concerning Python identifiers. Identifier Semantics

- Identifiers are case-sensitive: identifiers differing in the case (lower or upper) of their characters are different identifiers: e.g., mark and Mark are different identifiers.
- Underscores are meaningful: identifiers differing by only underscores are different identifiers: e.g., pack age and package are different identifiers.
- An identifier that starts with an underscore has a special meaning in Python; we will discuss the exact nature of this specialness later.

When we read and write code we should think carefully about how identifiers **Identifier Pragmatics** are chosen. Specifically, here are some useful guidelines.

- Choose descriptive identifiers, starting with lower–case letters (upper–case for classes), whose words are separated by underscores.
- Follow the Goldilocks principle for identifiers: they should neither be too short (confusing abbreviations), nor too long (unwieldy to type and read), but should be just the right size to be clear and concise.
- When programmers think about identifiers, some visualize them, while others hear their pronunciation. Therefore, , avoid using identifiers that are homophones, homoglyphs, or mirror images.

Homophones are identifiers that are similar in pronunciation e.g., a2d\_convertor and **a\_to\_d\_convertor**. Homoglyphs are identifiers that are similar in appearance: e.g., all\_0s and all0s  $-0$  (zero) vs. upper-case O; same for the digit 1 and the lower–case letter l. Mirror images are identifiers that use the same words but reversed: e.g., item count and count item.

#### 2.2.1 Keywords: Predefined Identifiers

Keywords are identifiers that have predefined meanings in Python. Most key- Keywords are special identifiers words start (or appear in) Python statements, although some specify operators and others literals. We cannot change the meaning of a keyword by using it to refer to a new object. Table [2.2](#page-3-0) presents all 33 of Python's keywords. The first three are grouped together because they all start with upper–case letters.

Keywords should be easy to locate in code: they act as guideposts for reading Keywords should stand out in and understanding Python programs. This book presents Python code using bold–faced keywords; the editors in most Integrated Development Environments (IDEs) also highlight keywords: in Eclipse they are colored blue.

with predefined meanings that cannot change

code: they act as guideposts for reading and understanding programs

| False  | class    | finally | is       | return |
|--------|----------|---------|----------|--------|
| None   | continue | for     | lambda   | try    |
| True   | def      | from    | nonlocal | while  |
| and    | del      | global  | not      | with   |
| as     | elif     | if      | or       | yield  |
| assert | else     | import  | pass     |        |
| break  | except   | in      | raise    |        |

<span id="page-3-0"></span>Table 2.2: Python's Keywords

Section Review Exercises

1. Classify each of the following as a legal or illegal identifier. If it is legal, indicate whether it is a keyword, and if not a keyword whether it is written in the standard identifier style; if it is illegal, propose a similar legal identifier —a homophone or homoglyph.

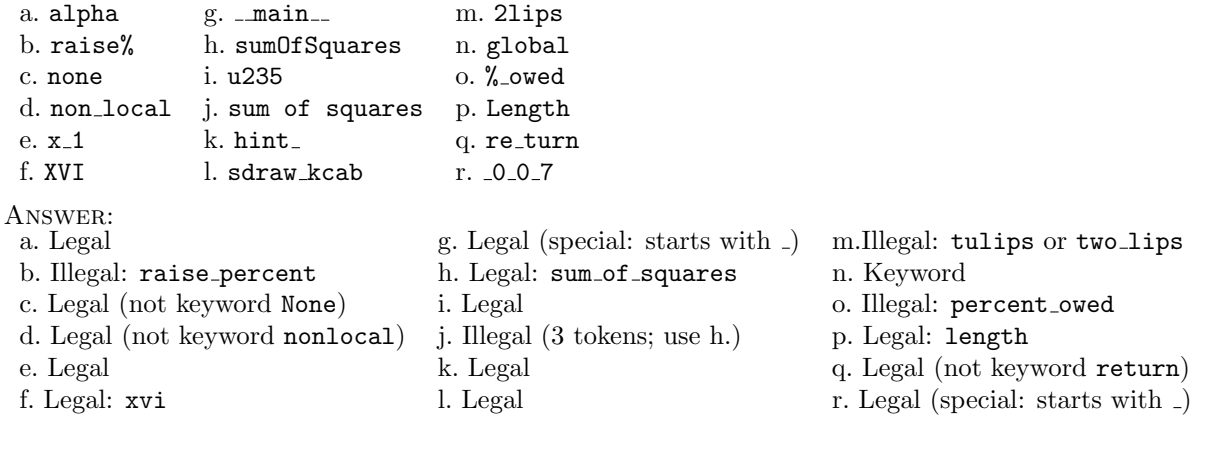

## 2.3 Operators

Operators compute a result based on the value(s) of their operands: e.g., + is Operators compute a result the addition operator. Table [2.3](#page-3-1) presents all 24 of Python's operators, followed by a quick classification of these operators. Most operators are written as special symbols comprising one or two *ordinary* characters; but some relational and logical operators are instead written as keywords (see the second and third lines of the table). We will discuss the syntax and semantics of most of these operators in Section [5.2.](#page--1-0)

based on the value(s) of their operand(s); we primarily classify keywords that are relation and logical operators as operators

<span id="page-3-1"></span>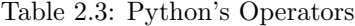

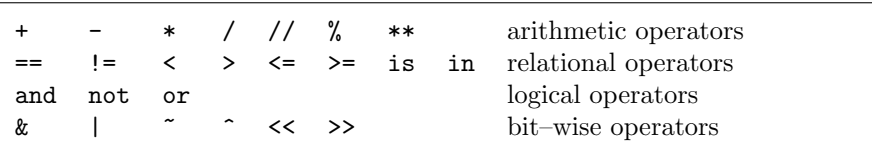

We can also write one large operator EBNF rule using these alternatives.

EBNF Description: operator (Python Operators)  $operator \Leftarrow +|-|*|/|/|% -|**| = |<|>|<|*||| \cdot ||^*| < |>|and|in|is|not| or$ 

## 2.4 Delimiters

Delimiters are symbols that perform three special roles in Python: grouping, Delimiters are either grouping punctuation, and assignment/binding of objects to names. Table [2.4](#page-4-0) presents all 24 of Python's delimiters, followed by a quick classification of their roles, with the *delimiter* EBNF rule following. Grouping and punctuation delimiters are all written as one character symbols. The assignment/binding delimiters include = and any multi–character delimiter that ends with an = sign. We will discuss the syntax and semantics of most of these delimiters later in this book.

<span id="page-4-0"></span>Table 2.4: Python's Delimiters

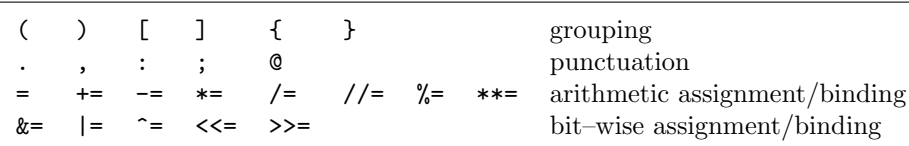

symbols, punctuation symbols, or symbols that assign/bind objects to names

EBNF Description: delimiter (Python Delimiters)

 $\label{eq:1} \begin{split} \textit{delimiter} \Leftarrow~( |)\left\| \begin{array}{c|c|c|c} \hline \text{I} & \text{I} & \text{J} & \text{J} & \text{J} & \text{J} & \text{J} & \text{J} & \text{J} & \text{J} & \text{J} & \text{J} & \text{J} & \text{J} & \text{J} & \text{J} & \text{J} & \text{J} & \text{J} & \text{J} & \text{J} & \text{J} & \text{J} & \text{J} & \text{J} & \text{J} & \text{J} & \text{J} & \text{J} &$ 

#### 2.4.1 Python builds the longest legal token

Python constructs the longest legal token possible from the characters that it When Python tokenizes code, it reads, but white–space often forces the end of a token. We can explore this rule using the lexical categories that we have learned. For example, Python tokenizes import as one identifier/keyword; it tokenizes  $im_{\mathbf{\omega}}$  port as two identifiers: im and port: for clarity, the space appears here as the visible  $\Box$  character.

Python tokenizes <<= as one delimiter, not (1) as the operator << followed by We can use white–space to force the delimiter =; nor (2) as the operator  $\leq$  followed by the operator  $\leq$ ; nor (3) as the operator < followed by the operator < followed by the delimiter =. But, we can always use white–space to force Python to create these three tokenizations by writing (1)  $\ll_{\sqcup} =$ , (2)  $\ll_{\sqcup} \ll$ , and (3)  $\ll_{\sqcup} \ll_{\sqcup} =$ . Similarly, if we write  $\ll$  Python recognizes the first token as the operator << but since there are no operators or delimiters with all three characters, Python knows that this operator token is complete, and then Python finds that the next token is is the operator  $\tilde{\ }$ .

We will write a token by enclosing its characters inside a box, followed by a We write tokens as characters in superscript indicating the lexical category of the token: *identifier*  $//$ *keyword* $),$ operator, delimiter, literal, and comment. For <<= we write the delimiter token  $\langle \langle \cdot | \cdot | \cdot \rangle$  for  $\langle \cdot | \cdot \rangle$  we write the two operator tokens  $\langle \cdot | \cdot | \cdot \rangle$ . Likewise, for  $\langle \cdot | \cdot \rangle$ we write the three operator tokens  $\leq$   $\sqrt{\leq}$   $\sqrt{\leq}$ . Finally, for the simple statement x=y we write the identifier, delimiter, and identifier tokens  $\boxed{\mathbf{x}}^{i} = \boxed{\mathbf{y}}^{i}$ .

Section Review Exercises

1. How would Python tokenize a.  $\Leftarrow$  and b.  $=\lt$  ?

ANSWER: a.  $\leq$  is tokenized as the less-than-or-equal operator:  $\leq$ = $\degree$ . b. =< is tokenized as the equal delimiter followed by the less–than operator: =  $\mathbb{Z}[\leq]$ . There is no equal–to–or-less–than operator in Python.

2. a. Tokenize the function definition  $\texttt{def}_{\sqcup}g\texttt{m}(x,y):$   $\sqcup$ return $\sqcup$ math.sqrt(x\*y) b. Of the spaces, which can we omit and still produce the same tokens?

attempts to create the longest tokens possible

Python to end a token, or let Python end the token naturally

a box followed by a superscript indicating the category of the token: e.g.,  $\boxed{\text{sum}}^i$  for sum which is an identifier

ANSWER: a.  $\det |^{i/k}$   $\boxed{\dim |i}$  ( $\sqrt{|d|}$  x  $|i|$ ,  $\sqrt{|d|}$   $\boxed{y}$   $\boxed{|d|}$  return  $\sqrt{|d|}$  math  $\boxed{|i|$ ,  $\sqrt{|d|}$  sqrt  $\boxed{|d|}$  x  $\boxed{|d|}$  \*  $\sigma$  y<sup>i</sup> )  $\left| d \right|$ b. Omitting the second space produces the same tokens; omitting the first space, leads to  $\det \mathbf{g}$  i; omitting the last space, leads to  $\det \mathbf{g}$ .

## 2.5 Literals and their Types

Computers store and manipulate all information (numbers, text, audio, video) Computers store all information digitally: encoded as binary digits (bits) —sequences of zeroes and ones. The "type" of a value determines how Python interprets its binary information. The concept of types is critically import to our study of Python, and we will explore many different facets of this concept, starting here with literal values.

In this section we learn how to read and write literals: each specifies a value We write values as literals in belonging to one of Python's seven builtin types: numeric literals (types int, float, and imaginary), logical literals (type bool), text literals (types str and bytes), and one special literal of the type NoneType. Table [2.5](#page-5-0) previews these types with examples of their literals.

digitally, as bits; the type of the information determines how these bits are interpreted

Python; each literal belongs to exactly one of Python's builtin types

<span id="page-5-0"></span>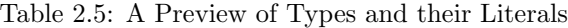

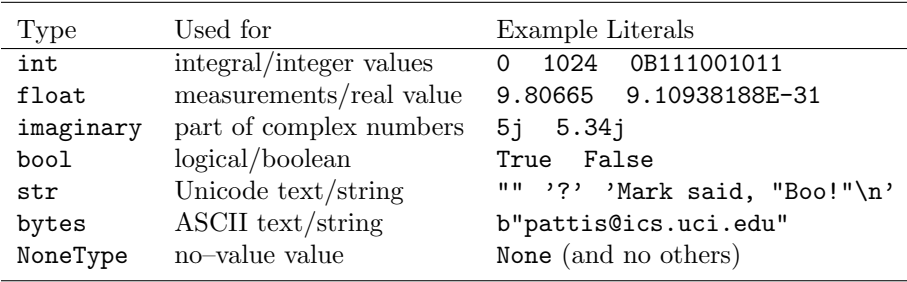

We will learn how to import and use other types, and how to create ans use We can import and create other our own types, but only these seven builtin types have literal values. types —but none have literals

#### 2.5.1 Numeric Literals: int, float, and imaginary

Integer values (the int type in Python) represent quantities that are integral, The type int represents quanticountable, and discrete. We can write these literals using bases 2 (binary), 8 (octal), 10 (decimal) and 16 (hexadecimal) according to the following EBNF rules. In this book we will write every *int\_literal* as a *decimal\_literal*.

**EBNF Description:** *int\_literal* (Integer Literals: bases 2, 8, 10, and 16)  $binary\_digit \leq 0$  | 1  $\text{octal}_\text{d}$  digit  $\Leftarrow$  0 | 1 | 2 | 3 | 4 | 5 | 6 | 7  $hex\_digit$   $\Leftarrow$  digit | a | A | b | B | c | C | d | D | e | E | f | F  $\textit{non\_0\_digit}$   $\leftarrow$  1 | 2 | 3 | 4 | 5 | 6 | 7 | 8 | 9  $decimal\_literal \Leftarrow \Theta\{0\} \mid non\_0\_digit\{digit\}$  $octal\_literal \Leftrightarrow \text{Ob} binary\_digit\{binary\_digit\} | \text{OB} binary\_digit\{binary\_digit\}$  $\text{total\_literal} \quad \Leftarrow \text{00} \text{octal\_digit} \{\text{octal\_digit}\} \quad \text{00} \text{octal\_digit} \{\text{octal\_digit}\}$  $hex\_\$ literal  $\Leftarrow$  0Xhex $\_\mathit{digit}\$  hex $\_\mathit{digit}\$  | 0xhex $\_\mathit{digit}\$  $int\_literal$   $\Leftarrow$  decimal-literal | binary-literal | octal-literal | hex-literal

ties that are integral, countable, and discrete

Python places no restriction on the number of digits in an int\_literal. There Semantics of Integers are no negative literals in Python: it interprets  $-1$  as  $\boxed{-}$  |  $1 \not|^{l/i}$  ( $l/i$  means a literal/int), which computes the value negative one; a distinction without a difference. Integers print in base 10 by default in Python.

Floating point values (the float type in Python) represent quantities that Floating point quantities are like are measurable, like the "real" numbers used in mathematics and the sciences. We write these literals according to the following EBNF rules.

EBNF Description: float literal (Floating Point literals)

 $digits \Leftrightarrow digit\{digit\}$  $mantissa \Leftrightarrow digits.\{digit\} | . digits$ exponent  $\Leftarrow$  e[+|-]digits | E[+|-]digits  $float\_literal \Leftarrow$  mantissa[exponent] | digits exponent

Observe from these rules that a *float literal* is written in base 10; its mantissa Floating point literals are written in base 10; E3 means  $\times 10^3$ can include digits before and/or after the decimal point and its exponent is option; an exponent starts with the letter e or E and has an optional sign followed one or more digits. Writing E3 means  $\times 10^3$ . Finally, an *exponent* following *digits* without a decimal point is a *float literal*: so, **1E3** is a *float literal* (that we can write equivalently as 1000.) but 1000 is an int literal.

Unlike integers, there are range bounds for floating point numbers. A mantissa Semantics of Floating points contains about 15 digits and an exponent has a magnitude of about 300. [1](#page-6-0) Python prints floating point values without using E–notation when it makes sense, but switches to E–notation to print very large and small values.

Imaginary values represent the imaginary parts of complex numbers, and are Complex numbers have real and written according to the following EBNF rule. **imaginary parts** 

EBNF Description: imaginary literal (Imaginary part of Complex numbers)  $imag\_ind \qquad \Leftarrow j \mid J$  $imaginary\_literal \Leftarrow digits\ image\_ind \mid float\_literal\ image\_ind$ 

When we write a complex like  $5.4 + .2j$  Python prints it as  $(5.4 + .2j)$ .

Unlike mathematics (where integer is a subset of real which is a subset of Types in Python are disjoint; a literal belongs to exactly one type complex) in Python integer, floating point, and complex literals are disjoint: every numeric literal matches the syntax of exactly one of these types of literals.

#### 2.5.2 Logical/Boolean Literals: bool

Logical values (the bool<sup>[2](#page-6-1)</sup> type in Python) represent truth values, which are True and False are keywords use to represent true/false, yes/no, on/off, present/absent, etc. There are two literal values of the bool type, defined according to the following EBNF rule.

EBNF Description: bool literal (Logical/Boolean literals)

 $bool\_literal \Leftarrow True \mid False \text{ (both are Python keywords)}$ 

and literals; we primarily classify them as a literals.

the sciences

real numbers in mathematics and

<span id="page-6-0"></span><sup>&</sup>lt;sup>1</sup> The biggest floating point value in Python is 1.7976931348623157e+308 and the smallest (closest to zero) is 2.2250738585072014e-308. The 64 bits allocated to floating point values as follows: 53 bits for the mantissa and its sign, and 11 bits for the exponent and its sign.

<span id="page-6-1"></span> $2$ This name honors George Boole, a 19th–century English mathematician who revolutionized the study of logic by making it more like arithmetic. He invented a method for calculating with truth values and an algebra for reasoning about these calculations. Boole's method are used extensively in hardware and software systems. Boole rhymes with tool.

#### 2.5.3 Text/String Literals: str and bytes

Text/String values (primarily the str type in Python) represent sequences of Text/Strings are sequences of characters.[3](#page-7-0) Input/Output —via the keyboard, console screen, and most files processes strings. The str type in Python can store Unicode characters; the bytes type in Python (byte strings) stores only ASCII characters.<sup>[4](#page-7-1)</sup> Beginning programmers use literals of the str type much more than the bytes type; the EBNF rules for both types of literals appear below.

characters strung together, used primarily for input/output

**EBNF Description:** str\_literal (String and Byte String literals)

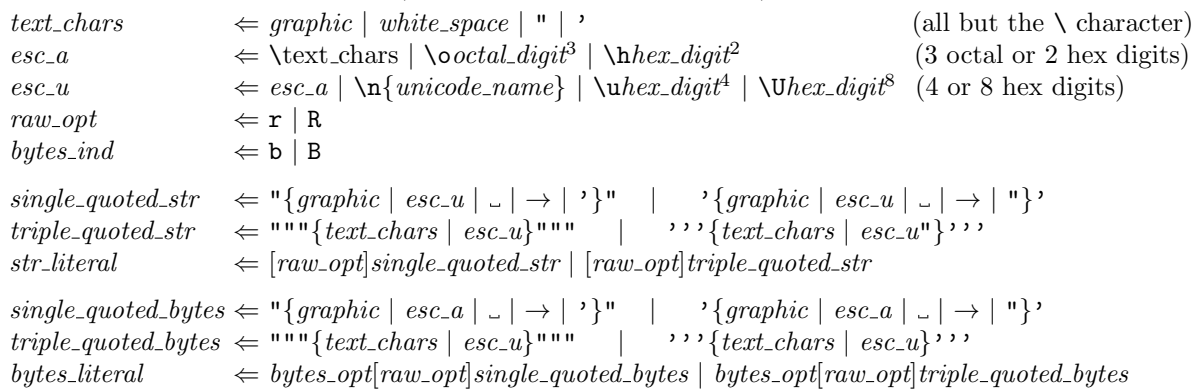

There are two kinds of string/byte string literals in Python: single– and triple– Single–quoted string literals quoted; each must start and end with the same kind of quotation mark: a double quote " or a single quote '. Single–quoted strings/byte strings start and end on the same line, and can contain all characters but  $\leftrightarrow$  and  $\setminus$ . Triple–quoted strings/byte strings can span multiple lines, and can contain all characters but \. Note that inside strings/byte strings white–space does not separate tokens, it becomes part of the string. Finally, empty strings specify a repetition of zero times, so the quotation marks can be adjacent: e.g., "".

What are escape characters? What is the difference between str and bytes Escape characters and byte literals? Why do strings and byte strings allow different escape characters? How does the optional raw opt, if included, affect these literals? We will discuss all these topics in later chapters, when we examine string and byte string processing in detail. In this chapter, we are interested only in how string and byte string literals are written, so we can recognize them in Python programs.

Finally, there are also special places in Python code where strings can appear, Strings appearing in special parts and be read and processed by other programs. PyDoc is a Python utility that reads such strings to produce special web–pages that document the code; DocTest is a testing utility that reads such strings and uses them as test cases for checking that the code behaves correctly.

#### 2.5.4 A Literal About Nothing: NoneType

Python has a special type that has just one literal value. The type is NoneType None is a keyword and literal; we and its single literal is None, defined according to the following EBNF rule. Primarily classify it as a lit and its single literal is None, defined according to the following EBNF rule.

must appear on one line; triple– quoted string literals can span multiple lines

strings are discussed in later chapters

of Python programs can be read and processed by Python utility programs

<span id="page-7-0"></span><sup>3</sup>Strings are characters "strung" together, one after another, preserving their order.

<span id="page-7-1"></span><sup>4</sup>A byte stores 8 bits of information, allowing 256 different ASCII characters.

EBNF Description: none\_literal (NoneType literal: meaning "no value")

 $none\_literal \Leftarrow None$  (a Python keyword)

Why does Python include the NoneType and its None literal value? As one We use None whenever a Python example, all functions in Python must return a value; but some functions are commands (done for effect) not queries (done to compute a value), so they don't have any value to return: these functions, because they must return a value, return None. We will learn a few different uses for None in Python.

language feature requires a value, but there is no sensible value to use

Section Review Exercises

1. Classify each of the following as a legal or illegal literal; if it is legal, indicate it type; if it is a *float\_literal* with an exponent, write it as an equivalent *float literal* without an exponent. If it is illegal, propose a legal literal that has a similar value and type.

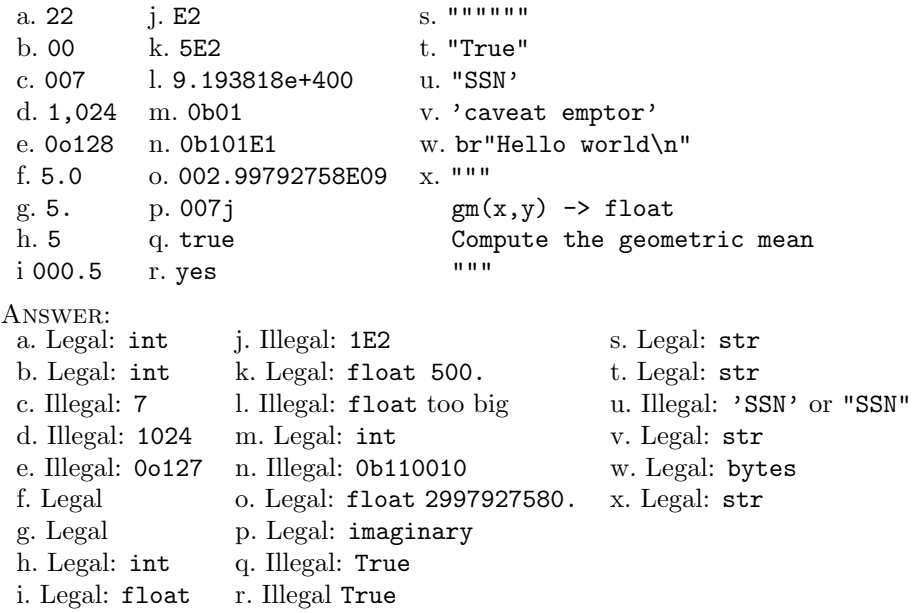

2. b. Tokenize the code tails  $s_{\text{u}} = \text{sum}(throw\_coin(100, .55))$  writing the superscripts  $i, i/k, o, d, l/x$ , where x in  $l/x$  can be integer, float, j imaginary, boolean, string, bs byte string, or none, indicating the type of the literal.

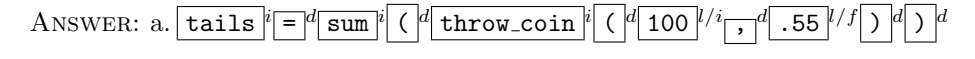

### 2.6 Comments

Programmers embed comments in their Python programs as documentation, Programmers document their according to the following syntax. Comments start with the special # character code with comments and end with a "new line"  $\leftrightarrow$  character, with any characters between; inside comments white–space does not separate tokens, it is part of the comment.

EBNF Description: comment (Python Comments)

```
comment \Leftarrow #{text\_chars} \cup \{\ \rightarrow\
```
Semantically, once Python tokenizes a comment it discards that token, exclud- Comment Semantics ing it from from further processing. So, a program has the same meaning in

Python with or without its comments.

 $\sim$ de1 $\sim$ 

But good documentation is an important part of programming. Comments Comments embody information help programmers capture aspects of their code that they cannot express di- that cannot be expressed in code rectly in the Python language: e.g., goals, specifications, design decisions, time/space trade-offs, historical information, advice for using/modifying their code. Comments are anything that can be typed on the keyboard: English, mathematics, even low-resolution pictures. Programmers intensely study their own code (or the code of others) when writing and maintaining programs. Good commenting make these tasks much easier.

## 2.7 Tokenizing Python Programs

This section completes our analysis of the lexical structure of Python. We first How do Line–joining and indendiscuss the concepts of physical and logical lines (and line–joining), and then examine how Python actively tokenizes indentation and its opposite: dedentation. Finally, we will see how Python uses all the information covered in this chapter to analyze the lexical structure of a program by fully tokenizing it.

tation affect the lexical analysis of Python code

#### 2.7.1 Physical and Logical Lines: Line–Joining with  $\setminus$

The backslash character  $(\rangle)$  is also known as the "line-joining" character: it The backslash  $\setminus$  character forces joins physical lines to create longer logical lines. A physical line in Python always ends in a  $\leftrightarrow$ . But if the line–joining character appears as the last one on a physical line (i.e., appears right before the  $\leftrightarrow$ ) Python creates a logical line that includes the current physical line (with its  $\leftrightarrow$  replaced by  $\cup$ ) followed by the characters on the next line. This process can repeat, if subsequent physical lines also end in  $\setminus \leftrightarrow$ . So, it is possible to create a very long logical line from any number of physical lines; that final logical line ends with a  $\leftrightarrow$ .

In the following code (with the  $\leftrightarrow$  character explicitly shown) Python trans- An example and explanation of thes the lines on the left. lates the lines on the left...

...into the equivalent

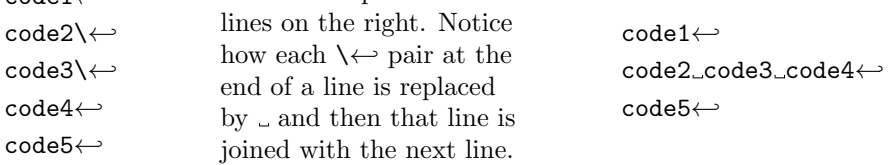

The backslash character can appear in three contexts: in a string/byte string There are two places where \ (starting an escape character), in a comment as itself, or at the end of a line (as the line–joining character). If it appears anywhere else, Python reports a lexical error.

How is line–joining used in practice? Style rules specify the maximum length Line–joining is useful, because of a line of code; the number should be chosen so the programmer's editor can show every character in a line of code, without horizontal scrolling. A common choice is 80 characters. So, we break a longer line into shorter ones, using line–joining to satisfy this style rule. Most code in this book will not require line–joining, but it is convenient to present this material here, for reference.

Python to join physical lines into longer logical lines

does not mean the line-joining character

style rules limit the length of lines in programs

## <span id="page-10-0"></span>2.7.2 Indentation: The INDENT and DEDENT Tokens

Indentation is the amount of white–space that occurs at the front of each line in Python uses indentation (the amount of white–space at the beginning of a line) to determine statement nesting a program; if a line is all white-space, Python ignores it. Python is one of just a few programming languages that uses indentation to specify how statements nest (accomplished with "blocks" in most other languages). We will examine the meaning and use of nested statements when we cover statements themselves; for now we explore only how Python tokenizes indentation in programs. Python tokenizes indentation using the following algorithm, which produces Python produces special tokens  $special [INDEX]$  and  $DEDENT$  tokens, using a list that grows and shrinks while for indentation and dedentation storing relevant prior indentations. We present this algorithm here for reference. Don't memorize it, but understand and be able to follow/apply it. I. Ensure that the first line has no indentation (0 white-space characters); if Python's indentation algorithm it doesn't, report an error. If it does, initialize the list with the value 0. II. For each logical line (after line–joining) A. If the current line's indentation is > the indentation at the list's end 1. Add the current line's indentation to the end of the list. 2. Produce an INDENT token. B. If the current line's indentation is < the indentation at the list's end 1. For each value at the end of the list that is unequal to the current line's indentation (if it is not in the list, report a lexical error). a. Remove the value from the end of the list. b. Produce a **DEDENT** token. C. Tokenize the current line. III. For every indentation on the list except 0, produce a DEDENT token. We apply this algorithm below to compute all the tokens (including the inden- A simple example of Python's intation tokens) for the following simplified code: each line is numbered, shows dentation algorithm its white–space, and contains just one identifier token; the actual tokens on a line are irrelevant to the indentation algorithm. The indentation pattern for these lines is 0, 2, 2, 4, 6, 6, 2, 4, and 2. 1 a 2  $\Box$ b  $3\quad\blacksquare\Box C$ 4  $_{\text{UUU}}$ d  $5$   $u$  $u$  $u$  $u$  $u$  $u$  $u$  $e$  $6$   $\Box$  $\Box$  $\Box$  $\Box$  $f$  $7 \quad \cup \text{g}$  $8$   $u$ 9  $\Box$ i

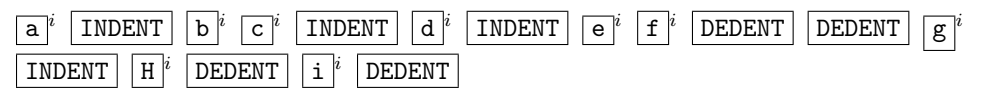

Table [2.6](#page-11-0) is a trace of the indentation algorithm running on the simplified A trace of the indentation algocode above. It explains how the algorithm produces the following tokens. rithm

| Line           | List       | <b>CLI</b>       | Algorithm Step(s) Followed (CLI is Current Line Indentation)                             |
|----------------|------------|------------------|------------------------------------------------------------------------------------------|
| 1              | None       | $\left( \right)$ | I. The first line has no indentation $(0 \text{ spaces});$ initialize the List with $0$  |
|                | $\theta$   | $\Omega$         | IIC. produce $[a]^i$ token                                                               |
| $\overline{2}$ | $\theta$   | $\overline{2}$   | IIA1. add 2 to List; IIA2. produce the   INDENT   token; IIC. produce $ b ^i$ token      |
| 3              | 0, 2       | $\overline{2}$   | IIC. produce $\lceil c \rceil^i$ token                                                   |
| $\overline{4}$ | 0, 2       | $\overline{4}$   | IIA1. add 4 to List; IIA2. produce the INDENT token; IIC. produce $\frac{d}{dt}$ token   |
| 5              | 0, 2, 4    | 6                | IIA1. add 2 to List; IIA2. produce the INDENT token; IIC. produce $\overline{e}^i$ token |
| 6              | 0, 2, 4, 6 | 6                | IIC. produce $\lceil f \rceil$ token                                                     |
|                | 0, 2, 4, 6 | $\mathfrak{D}$   | IIB1. remove 6 from List; IIB2. produce the DEDENT token; IIB1. remove                   |
|                |            |                  | 4 from List; IIB2. produce the DEDENT token; IIC. produce $\boxed{g}^i$ token; stop      |
|                |            |                  | because indentation is 2                                                                 |
| 8              | 0, 2       | 4                | IIA1. add 4 to List; IIA2. produce the INDENT token; IIC. produce $ h ^i$ token          |
| 9              | 0, 2, 4    | $\overline{2}$   | IIB1. remove 4 from List; IIB2. produce the DEDENT token                                 |
| End            | 0, 2       |                  | III. remove 2 from List; produce the DEDENT token; stop when indentation is 0            |

<span id="page-11-0"></span>Table 2.6: Tokenizing with the Indentation Algorithm

#### 2.7.3 Complete Tokenization of a Python Program

We have now learned all the rules that Python uses to tokenize programs, Python's complete tokenization which we will summarize in the following algorithm. Again, we present this algorithm, including indentation which we will summarize in the following algorithm. Again, we present this algorithm here for reference. Don't memorize it, but understand and be able to follow/apply it.

- I. Scan the code from left–to–right and top–to–bottom using line-joining and using white–space to separate tokens (where appropriate).
	- A. At the start of a line, tokenize the indentation; beyond the first token, skip any white–space (continuing to a new line after  $a \leftrightarrow$ )
	- B. If the first character is a lower/upper letter or underscore, tokenize the appropriate identifier, keyword, or literal: bool, str, bytes, or NoneType; recall str and bytes literals can start with combinations of rs and bs.
	- C. If the first character is an ordinary character, tokenize an operator, delimiter, or comment...
		- 1. ...except if the character is period immediately followed by a digit, in which case tokenize a float literal.
	- D. If the first character is a *digit*, tokenize the appropriate numeric literal.
	- E. If the first character is either kind of quote, tokenize a str literal.

Below is a complex example of a Python function and the tokens Python pro- A complex example of Python's duces for it, including the standard superscripts: *identifier* (with  $/k$  for key- indentation algorithm duces for it, including the standard superscripts: identifier (with  $/k$  for keyword), operator, delimiter, literal (with  $/x$  identifying type x), and comment label these tokens. The lines these tokens appear on have no significance.

```
def<sub>U</sub>collatz(n):\overline{\mathbf{u}} and \overline{\mathbf{u}} and \overline{\mathbf{u}}_{\text{L}}Computes _{\text{L}}the _{\text{L}}number _{\text{L}}of _{\text{L}}iterations _{\text{L}}needed _{\text{L}}to _{\text{L}}reduce _{\text{L}}n_{\text{L}}to _{\text{L}}1
\overline{\mathbf{u}} and \overline{\mathbf{u}} and \overline{\mathbf{u}}_{\sqcup\!\sqcup}count_{\sqcup}=_{\sqcup}0
\Boxwhile \BoxTrue:
i f n_{\rm u} == i 1:
 break
uuuuucount u+=u1
i f \ln %2i == \ln0: \ln# check\lnn_{\text{u}} = n / 2 _{\text{u}} _{\text{u}} was _{\text{u}} even
_{\sqcup \sqcup \sqcup \sqcup } \mathbf{else:}numu_0 = 3*n+1 u_0 # u was u odd
\sqcupreturn\sqcupcount
```
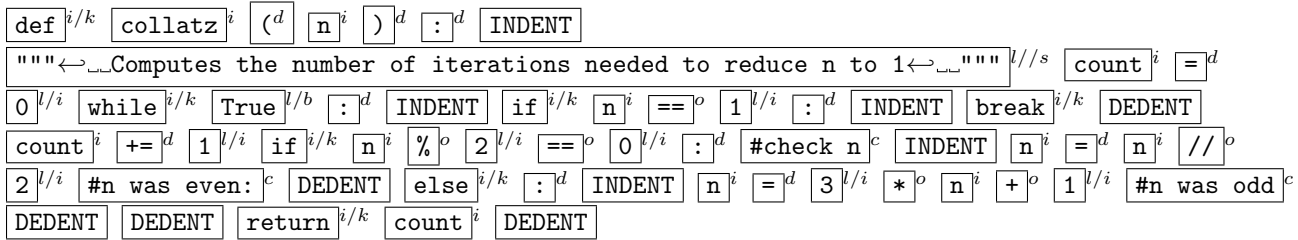

Carefully examine the triple-quoted string; note the spaces  $(\_)$  and newlines Examine the contents of the  $(\leftarrow)$  that are allowed inside it, all according to the *triple\_quoted\_str* EBNF rule. triple-quoted string literal

Section Review Exercises

1. Identify the errors Python reports when it analyzes the lexical structure of the left and right code below.

```
1 \text{ def}_{\sqcup} f(x):
2 L_{\text{L}} return L \downarrow # use L_{\text{L}} line - joining
3 \quad \square \square X1 def<sub>\cup</sub>sum(x):
                                                              2 \Boxs\Box=\Box0
                                                              3 \Box for \Box in \Box range (x):
                                                              4 \mu5 uuuureturnus
```
ANSWER: Left: Python reports a lexical error on line 2 because when a line–joining character is present, it must appear last on the line, right before  $\leftrightarrow$ . If Python joined these lines as described, the identifier x would become part of the comment at the end of line 2! **Right**: Python reports a lexical error on line 5 because the indentation pattern (0, 2, 2, 6, 4) is illegal. When Python processes line 5, the list contains 0, 2, 6; the 4–space indentation on line 5 does not match anything in this list. So, rule IIB1 in the algorithm causes Python to report of an error.

## 2.8 Seeing Programs

Adriaan de Groot, a Dutch psychologist, did research on chess expertise in the What do chess experts see 1940s, by performing the following experiment: he sat down chess experts in front of an empty chessboard, all the pieces from a chess set, and a curtain. Behind the curtain was a chessboard with its pieces arranged about 35 moves into a game. The curtain was briefly raised and then lowered. The experts were

when viewing a mid–game chess board?

then asked to reconstruct the game board. In most cases, the experts were able to completely reconstruct the game board they saw. He then performed the same experiment with chess novices; they did much worse. These results could be interpreted as, "Chess experts have much better memories than novices."

American psychologists Herb Simon and Bill Chase repeated DeGroot's ex- What do chess experts see when periment and extended it in the 1960s. In a second experiment, the board behind the curtain had the same number of chess pieces, but they were randomly placed on the board; they did not represent an ongoing game. In this experiment, when asked to reconstruct the chess board, the experts did only marginally better than the novices. Their conclusion: "Experts saw the board differently than novices: they performed much better in the first experiment because they were recognizing the structure of the game, not just seeing pieces on a board."

This chapter is trying to teach us how to see programs as a programmer (and See programs as tokens instead vthon) sees them: not just as a sequence of characters but recognizing the of as seeing them characters Python) sees them: not just as a sequence of characters, but recognizing the tokens using Python's lexical structures; in later chapters we will learn to see programs at even a higher level, in terms of their syntactic structures.

#### Chapter Summary

This chapter examined the lexical structure of Python programs. It started with a discussion of Python's character set, and then examined Python's five lexical categories in detail, describing each using EBNF rules. Some categories used very simple EBNF descriptions, while others described more complex structures for their tokens. We learned how to box characters to denote tokens, labeling each token with a superscript describing the token's lexical category. In the process, we learned how Python uses the "longest legal token" rule when tokenizing characters. The biggest lexical category we examined was literals, where we began our study of the concept of types in programming languages. We then learned how Python joins physical lines into logical lines, and how Python tokenizes indentation: white–space at the beginning of a line. Then, we distilled all this knowledge into two algorithms that describe how Python tokenizes a program, including line-joining and the tokenization of indentation. A last example showed how Python translates a sequence of characters into a sequence of tokens (including INDENT and DEDENT tokens). Finally, we discussed how knowing how to tokenize programs allowed us to see them more as a programmer (or Python) sees them.

#### Chapter Exercises

- 1. White–space frequently separates tokens in Python. When can white– space be included as part of a token? Discuss  $\Box$ ,  $\rightarrow$ , and  $\leftarrow$  separately.
- 2. Tokenize each of the following, including the appropriate superscript(s). a. six b. vi c. 6 d. 6. e. 6E0 f. "six" g. b"six" h. b $\sqcup$ "six"
- 3. a. List five keywords that are also operators. b. List three that are also literals. c. How do we categorize these tokens?
- 4. Tokenize each of the following (caution: how many tokens are in each?)

viewing a chess board with pieces placed randomly on it?

```
a. #Here print("n\nu") prints two blank lines
b. """
    I put the comment #KLUDGE on a line
    ... to mark the code for further review
    """
```
- 5. Answer and justify: a. How many 1–character identifiers are there in Python? b. 2–character identifiers? c. n–character identifiers? (write a formula) d. 5–character identifiers? (use the formula)
- 6. a. Is is possible to have two consecutive INDENT tokens? b. Is is possible to have two consecutive DEDENT tokens? If so, cite examples from this book.
- 7. Tokenize the code below. What is its indentation pattern? Is it legal?

```
1 def<sub>\cup</sub> happy (times, lines):
2_{\text{u}} for \text{u}<sub>u</sub> in \text{u} range (lines):
3 print ("I'm Happy", end = '')
```
- $4$   $\Box$  $\Box$  $\Box$  $\Box$  $\mathbf{for}_{\Box}$  $\mathbf{t}_{\Box}$  $\mathbf{in}_{\Box}$  $\mathbf{r}$  ange (times -1):
- $5$  print (',  $H$ appy', end = '')
- $6$  print ( $v_{\text{u}}$  to  $\text{u}$  know  $\text{u}$  you . ')
- $7 \quad \text{``unprint('And``L''+})$  hope $\text{``you\_are\_}$ happy $\text{``L''+}$ to  $\text{``m''+}$ e $\text{``t''+}$
- 8. This chapter discussed two lexical errors that Python reports. When do they occur?
- 9. Select an appropriate type to represent each of the following pieces of information: a. the number of characters in a file; b. elapsed time of day since midnight (accurate to 1 second); c. whether or not the left mouse button is currently pushed; d. the temperature of a blast furnace; e. an indication of whether one quantity is less than, equal to, or greater than another; d. the position of a rotary switch (with 5 positions); h. the name of a company.